# CS 261 Fall 2018

Mike Lam, Professor

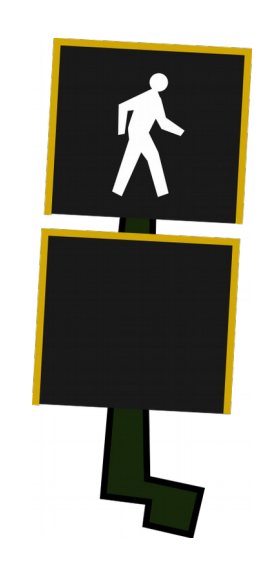

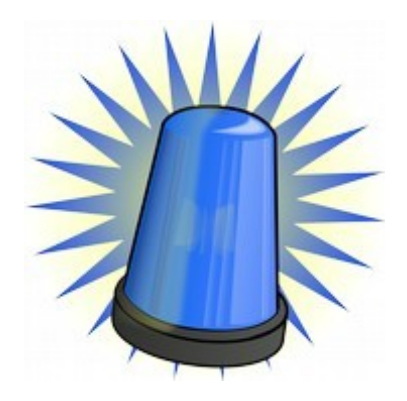

#### **Signals**

# **Signals**

- Signal: abstraction for exceptional control flow
	- A standard, clean way to handle exceptions
	- Low-level details do not matter
- Signals are sent and received
	- Kernel sends a signal when it detects an exception
	- Processes can also send each other signals
	- The destination process may ignore the signal, terminate, or catch the signal w/ a signal handler
- man 7 signal for complete guide (" $k$ ill  $-1$ " for short list)
	- We'll just learn the basics today

#### Important signals

- SIGINT  $(\#2)$  interrupt from keyboard (CTRL-C)
- SIGABRT  $(\#6)$  abort() function was called
- SIGBUS  $(\#7)$  I/O bus error
- SIGFPE  $(\#8)$  floating-point exception
- SIGKILL  $(\#9)$  kill process
- SIGSEGV  $(H11)$  segmentation fault
- SIGALRM  $(\#14)$  interval timer; set with  $alarm()$
- SIGTERM  $(\#15)$  terminate process (softer than SIGKILL)
- SIGCHILD  $(\#17)$  a child process has terminated
- SIGUSR1 / SIGUSR2 custom signals

## Handling signals in C

- $\bullet$  #include <signal.h>
- $\bullet$  signal() / sigaction(): install signal handler
	- Parameters
		- $\cdot$  signum signal number
		- $\cdot$  handler new action
			- SIG\_IGN ignore
			- SIG\_DFL restore default
			- otherwise: the address of a signal handler function (i.e., a function pointer)
	- sigaction is more portable but also more complex
- Signal handlers are just regular functions
	- Must take an int (the signal number) and return void
	- May include & operator or omit it when calling signal()
		- Cannot pass actual function in C, so it assumes you meant the address

#### Sending signals in C

- $\bullet$  #include  $\le$ signal.h>
- $\cdot$  raise() / kill(): send a signal
	- Former sends to current process, latter sends to a specific pid
		- Must have permission to do so (generally must be the same user)
		- Can also use the  $kill$  command-line utility (e.g., "kill  $-9$  <pid>" to send SIGKILL)
- Some signals have special call mechanisms
	- SIGALRM can be requested using alarm()
		- Must provide the number of seconds that should elapse before the signal is sent

## Safe signal handlers

- Most important
	- Keep it simple
	- Only use async-signal-safe functions
		- See man  $7$  signal for a list
		- If you want console output, use write not printf!
- Less important
	- Save/restore "errno" global variable
	- Declare global variables as "volatile"
	- Declare global flags using atomic type
	- If you want the handler to continue handling the same signal, make sure you re-install it (or use sigaction to avoid this)

#### Signal example (raising signals)

```
void handler (int sig)
{
    write(1, "Hello! \n', 8);}
int main ()
{
    signal(SIGUSR1, handler);
     raise(SIGUSR1);
     raise(SIGSEGV);
     return 0;
}
```
## Signal example (SIGSEGV)

```
void handler (int sig)
{
    write(1, "OK\n", 4);
   exit(0);}
int main ()
{
   int *p = 0; printf("Here!\n"); // won't get here
    return v;
}
```
 signal(SIGSEGV, handler); // install segfault handler int  $v = *p$ ;  $2\pi$  // null pointer dereference

# Signal example (SIGINT)

```
#define BUFSIZE 1024
void handler (int sig)
\{write(1, "Signal! \n\cdot 9);}
int main ()
\{ char buf[BUFSIZE];
    int i = 0;
     // install signal handler
    signal(SIGINT, handler);
     // read / print loop
    while (fgets(buf, BUFSIZE, stdin) != 0) {
         printf("Line %d: %s", i++, buf);
     }
     return 0;
}
```
# Signals in debuggers

- By default, signals are caught by gdb
	- Some cause execution to be paused for debugging
		- E.g., SIGINT (CTRL-C)
	- Some are also passed through to the user program
		- SIGSEGV and others
- GDB allows you to change this behavior
	- info signal show current behavior
	- handle <signal> <option> change behavior
		- stop/nostop: pause the program?
		- print/noprint: notify the user w/ a message?
		- pass/nopass: pass signal through to program?

#### Parallel computation w/ processes

- Spawn multiple processes
	- Use a shell script or multiple fork() calls
	- Processes run concurrently
		- If CPU is single-core, they multitask on that core
		- If CPU is multi-core, they execute in parallel
- Communicate via signals, files, or sockets
	- No shared memory in address space
	- Use message-passing to coordinate computation
		- More about this in CS 361 (and potentially CS 470)
- Next week we'll see a different approach
	- Shared memory: multiple threads share a single address space
	- Faster but potentially more dangerous